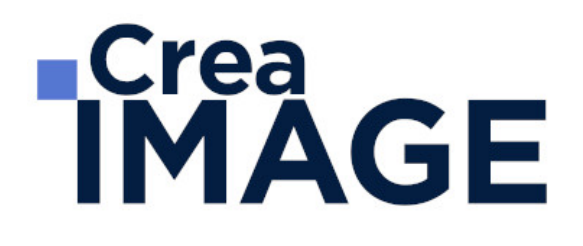

# FORMATION - PAO

InDesign - Cours complet

31 avenue de la Sibelle 75014 Paris Tél. 01 48 03 57 43 Mail : formation@crea-image.net **www.crea-image.net**

CREA IMAGE COMMUNICATION SAS AU CAPITAL DE 20 000 € ORGANISME DE FORMATION N°11 75 36820 75 N° TVA INTRA COMMUNAUTAIRE FR35479739254 RCS PARIS B 479 739 245 - APE 8559A

# **ECrea**<br> **IMAGE**

# **Durée**

5 Jours - 35 Heures

## ■ Objectifs

Connaissance de la palette d'outils proposés par le logiciel Adobe InDesign et en maitriser les principales fonctions.

Créer, produire et préparer des documents destinés à l'impression professionnelle, en utilisant des logiciels de Publication Assistée par Ordinateur spécialisés.

Taux de satisfaction pour l'année 2024 : 5/5 ?

## ■ Coup d'œil sur la formation

Cette formation a pour objectif de vous offrir la complète maitrise du logiciel InDesign.

Cette formation de 5 jours débutera par une présentation du logiciel par le formateur. Puis vous prendrez en main le logiciel en passant en revue tous les outils à votre disposition. Ces premières étapes seront validées par des exercices.

Tout en travaillant sur votre projet, le formateur vous accompagnera sur l'utilisation des diverses possibilités du logiciel. Vous passerez en revue les aspects graphiques (couleurs, nuancier, etc.), le travail du texte pour finalement organiser la mise en page d'un document.

Puis vous apprendrez à gérer les documents multipages et approfondirez vos connaissances sur le logiciel.

A l'issue de cette formation vous réaliserez différents documents afin de valider vos connaissances.

## ■ Pré-requis

Pour suivre ce stage, il est nécessaire d'avoir une bonne maîtrise de l'outil informatique en règle générale.

**Modalités d'inscription** 

31 avenue de la Sibelle 75014 Paris Tél. 01 48 03 57 43 Mail : formation@crea-image.net **www.crea-image.net**

CREA IMAGE COMMUNICATION SAS AU CAPITAL DE 20 000 € ORGANISME DE FORMATION N°11 75 36820 75 N° TVA INTRA COMMUNAUTAIRE FR35479739254 RCS PARIS B 479 739 245 - APE 8559A

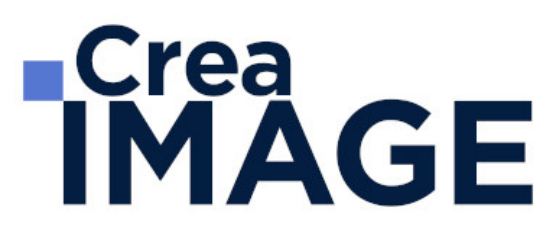

L'admission du candidat se fait sur la base :

- D'un questionnaire préalable dans lequel le candidat détaille ses compétences, ses acquis, ses formations et études et son objectif professionnel
- D'un entretien (téléphonique ou face à face, selon les cas) avec le responsable des formations, de la pédagogie et de la coordination des programmes afin de valider l'admission et répondre aux questions du candidat

## Méthode pédagogique

Formation présentielle et/ou distancielle durant laquelle seront alternés explications théoriques et exercices pratiques.

## Matériel pédagogique

Un ordinateur Mac ou PC par personne équipé de la dernière version du logiciel Adobe InDesign. Support de cours fourni.

## Modalités d'évaluation

Evaluation en fin de parcours type QCM ou questions ouvertes. Exercices pratiques.

Possibilité de passer la certification TOSA correspondante avec un surcout de 96  $\epsilon$  TTC. En cas de financement via le CPF, le passage de la certification TOSA est obligatoire et son coût est inclus dans le tarif affiché.

TOSA InDesign RS6957 - Enregistrée auprès de France Compétences le 18-12-2024 : Test adaptatif en ligne - Le niveau des questions s'adapte au niveau du candidat tout au long du déroulement du test - Scoring mathématique IRT (Item Response Theory) sur 1000 - Typologies de questions : Exercices de mises en situation dans l'environnement rencontrées en entreprise et activités interactives, QCM - Format du test : 30 questions / 60 minutes.

## **Public**

Toute personne souhaitant optimiser ses connaissances en édition et mise en pages assistée par ordinateur (PAO). Professionnel de l'édition (secrétaire de rédaction, éditeur et maquettiste) dont les travaux intègrent l'élaboration et la réalisation de tous types de maquettes. Graphiste. Artiste-Auteur(e).

> 31 avenue de la Sibelle 75014 Paris Tél. 01 48 03 57 43 Mail : formation@crea-image.net **www.crea-image.net**

CREA IMAGE COMMUNICATION SAS AU CAPITAL DE 20 000 € ORGANISME DE FORMATION N°11 75 36820 75 N° TVA INTRA COMMUNAUTAIRE FR35479739254 RCS PARIS B 479 739 245 - APE 8559A

# **TCrea<br>IMAGE**

## **Accessibilité**

Nos formations sont accessibles aux personnes en situation de handicap. Les aspects, l'accessibilité et le type de handicap au regard des modalités d'accompagnement pédagogiques sont à évoquer impérativement au cours de l'entretien préalable à toute contractualisation afin de pouvoir orienter ou accompagner au mieux les personnes en situation de handicap.

## ■ Certificat

Possibilité de passer la certification TOSA correspondante avec un surcout de 96 € TTC. En cas de financement via le CPF, le passage de la certification TOSA est obligatoire et son coût est inclus dans le tarif affiché.

TOSA InDesign RS6957 - Enregistrée auprès de France Compétences le 18-12-2024 : Test adaptatif en ligne - Le niveau des questions s'adapte au niveau du candidat tout au long du déroulement du test - Scoring mathématique IRT (Item Response Theory) sur 1000 - Typologies de questions : Exercices de mises en situation dans l'environnement rencontrées en entreprise et activités interactives, QCM - Format du test : 30 questions / 60 minutes.

# **TCrea<br>IMAGE**

## **Programme**

### **Découvrir InDesign et comprendre son utilisation – présentation de l'outil**

- InDesign outil de mise en page pour la PAO print et/ou numérique
- Notion sur la chaîne graphique
- Présentation de l'interface (les menus, les outils, la barre de contrôle, les palettes, etc.)

#### **Créer un nouveau document**

- Choisir le format de son document
- Choisir ses repères de marges et de colonnes

#### **Prise en main de base**

- Créer, manipuler, gérer les blocs texte et image dans InDesign
- Spécificités des différents blocs
- Les formes graphiques
- Créer et appliquer des couleurs
- Importer une image et l'ajuster
- Le panneau des calques
- Quelques mots sur l'exportation PDF

#### **Gérer ses images dans InDesign**

- Les principaux formats d'images utilisés
- Les modes colorimétriques (spécificité du CMJN)
- Le panneau Liens et la résolution d'images
- Importations multiples et autres astuces

#### **Les aspects graphiques (couleurs, nuancier, contour, transparences, effets)**

- Créer une nuance
- Les tons directs et nuances Pantone
- Créer un dégradé

31 avenue de la Sibelle 75014 Paris Tél. 01 48 03 57 43 **www.crea-image.net**

# **IMAGE**

- Thèmes Adobe Color
- Les attributs de contour
- Contours progressifs dégradé et autres effets
- La transparence et les modes de fusion
- La pipette

### **Travailler le texte et la typographie**

- Les palettes Caractère et Paragraphe
- Les principaux attributs par le panneau de contrôle.
- Initiation à la typographie et à la lisibilité d'un texte
- La palette Glyphes
- Remplir avec un texte de substitution
- Installation des polices

### **Organiser sa mise en page dans InDesign**

- Se servir de repères
- Déplacer, dupliquer, aligner des blocs
- Principes de base pour la mise en page
- Créer un document multi-pages
- L'outil espace
- Modifier les angles de bloc

### **Analyser une mise en page**

- Typologie de mise en page
- Gestion des repères/grilles

### **Réaliser des mises en page avancées – InDesign productif**

- L'habillage de texte
- Les options de bloc de texte
- Le chainage de blocs de texte
- L'habillage de texte
- Fonctions d'automatisation de mise en page
- Création et application de gabarits (panneau pages)

31 avenue de la Sibelle 75014 Paris Tél. 01 48 03 57 43 **www.crea-image.net**

Mail : formation@crea-image.net<br>N° TVA INTRA COMMUNAUTAIRE FR35479739254 CREA IMAGE COMMUNICATION SAS AU CAPITAL DE 20 000 € ORGANISME DE FORMATION N°11 75 36820 75 RCS PARIS B 479 739 245 - APE 8559A

# **RICrea<br>IMAGE**

- Libérer un ou des élément(s) de gabarit
- Pagination automatique

#### **Réaliser et gérer des documents multi-pages**

- Les éléments récurrents de la maquette > Gestion des planches (ou pages en vis-àvis)
- Les feuilles de styles (caractère-paragraphe-objet)
- Rôle des gabarits dans un document multipages

#### **Perfectionnement sur les outils**

- Gestion des repères/grilles
- Création et application d'une grille de ligne de base
- Utilisation des outils vectoriels
- Spécificités d'importations PSD et AI
- Importation multiple d'images
- Les options de calques d'objet

#### **Pratique – réaliser des mises en page autour de projets complets**

#### **Exercices de mises en page pouvant être proposés par le formateur :**

- Documents de communication monopage ou recto-verso (cartes de visites, flyers, affiches)
- Documents de communication en « volets » (3-volets, plaquettes 4 pages)
- Documents multi-pages (brochures, fascicules, etc.)

Mise à jour le 18 février 2025